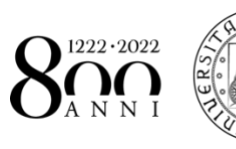

**UNIVERSITÀ DEGLI STUDI** DI PADOVA

Dipartimento di Diritto Pubblico Internazionale e Comunitario

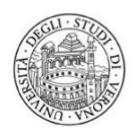

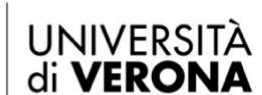

Scuola di dottorato in SCIENZE GIURIDICHE **ED ECONOMICHE** 

### **WEBINAR**

# **ISTITUIRE LA PARTECIPAZIONE: LA CITTÀ COME BENE COMUNE A PARTIRE DA DUE RICERCHE**

*La città come bene comune***, a cura di T. dalla Massara e M. Beghini**

*La città e la partecipazione tra diritto e politica***, a cura di F. Pizzolato, A. Scalone e F. Corvaja**

## **Mercoledì 15 luglio | ore 16.00**

## **PROGRAMMA**

### **Introduzioni**

Antonino Scalone, Università di Padova Tommaso dalla Massara e Marta Beghini, Università di Verona

### **L'esperienza del Comune di Padova**

Marta Nalin, Comune di Padova

**I rapporti istituzionali: il Comune nel sistema delle autonomie**

Guido Rivosecchi, Università di Padova

#### **Pandemia, tutela della salute e Comuni**

Mario Bertolissi, Università di Padova

#### **L'esperienza del Comune di Verona**

Francesca Briani | Lisa Lanzoni, Comune di Verona

**Focus Verona: benessere sostenibile, servizi sociali, sicurezza urbana e società partecipate**

Veronica Polin | Alessandra Cordiano | Ivan Salvadori | Roberto Ricciuti, Università di Verona

Il seminario si terrà in videoconferenza: <https://univr.zoom.us/j/97712742814> Segreteria organizzativa: dott.ssa Marta Beghini (marta.beghini@univr.it)

L'iniziativa rientra tra le attività formative della Scuola di Dottorato in Scienze giuridiche ed economiche dell'Università di Verona.

Modalità di partecipazione

#### WEBINAR

#### ISTITUIRE LA PARTECIPAZIONE: LA CITTÀ COME BENE COMUNE A PARTIRE DA DUE RICERCHE

1. La partecipazione all'evento è libera; per informazioni è possibile inviare una mail a Marta Beghini (marta.beghini@univr.it).

2. Zoom Clouds Meeting al momento di accesso alla piattaforma fornirà in modo automatico il collegamento per scaricare il client o la relativa app; questo il link di accesso: https://univr.zoom.us/j/97712742814

- 3. Per consentire le operazioni di accesso, la virtual room saràattiva dalle ore 15.00 del giorno 15 luglio 2020; prima delle ore 15.00 il sistema invierà un messaggio di attesa di attivazione da parte dell'Host.
- 4. Dopo le ore 15.00 gli utenti saranno collocati nella waiting room; l'Host invierà un messaggio di attesa per l'accesso al meeting. Nella fase di join (accesso al meeting) si consiglia di disattivare il microfono, al fine di consentire il regolare svolgimento del webinar.

5. In caso di disconnessione involontaria dal meeting, anche per motivi tecnici dovuti alla connessione in rete, si invitano gli utenti a riattivare il collegamento; saranno automaticamente ricollocati in waiting room e ammessi dall'Host.